# **Packaging - Bug #6597**

## **Nightly RPMs do not symlink /etc/foreman-proxy/settings.d to application**

07/14/2014 07:37 AM - Lukas Zapletal

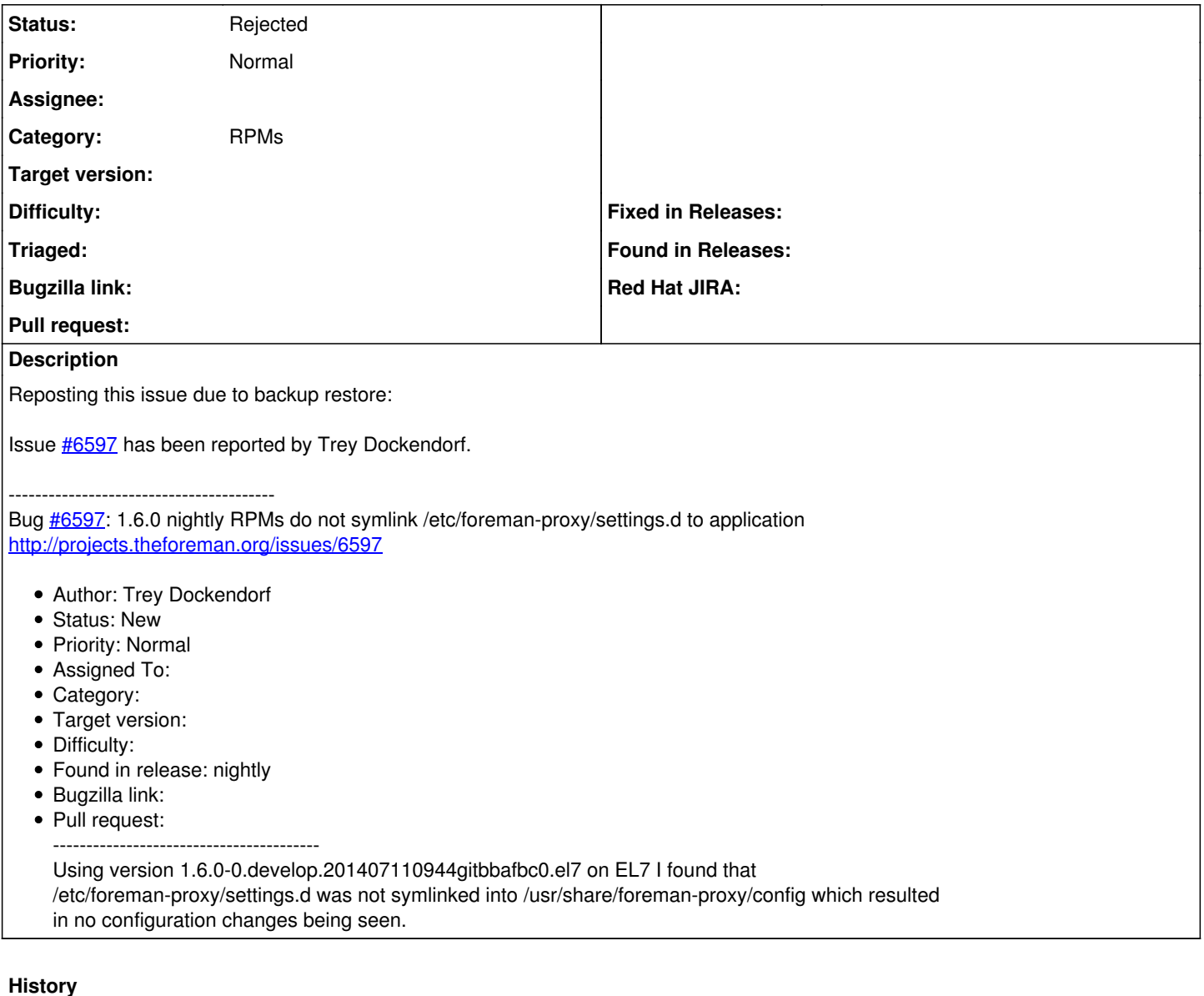

## **#1 - 07/14/2014 07:39 AM - Lukas Zapletal**

- *Project changed from Foreman to Packaging*
- *Category changed from Packaging to RPMs*

#### **#2 - 07/14/2014 11:18 AM - Anonymous**

*- Status changed from New to Need more information*

The install isn't supposed to create a symlink to settings.d, instead main config file is updated with :settings\_directory pointing to 'settings.d' in '/etc': [https://github.com/theforeman/foreman-packaging/blob/rpm/develop/foreman-proxy/foreman-proxy.spec#L79.](https://github.com/theforeman/foreman-packaging/blob/rpm/develop/foreman-proxy/foreman-proxy.spec#L79)

#### **#3 - 10/20/2014 06:57 AM - Dominic Cleal**

*- Status changed from Need more information to Rejected*